## **Contents**

 $\overline{\phantom{a}}$ 

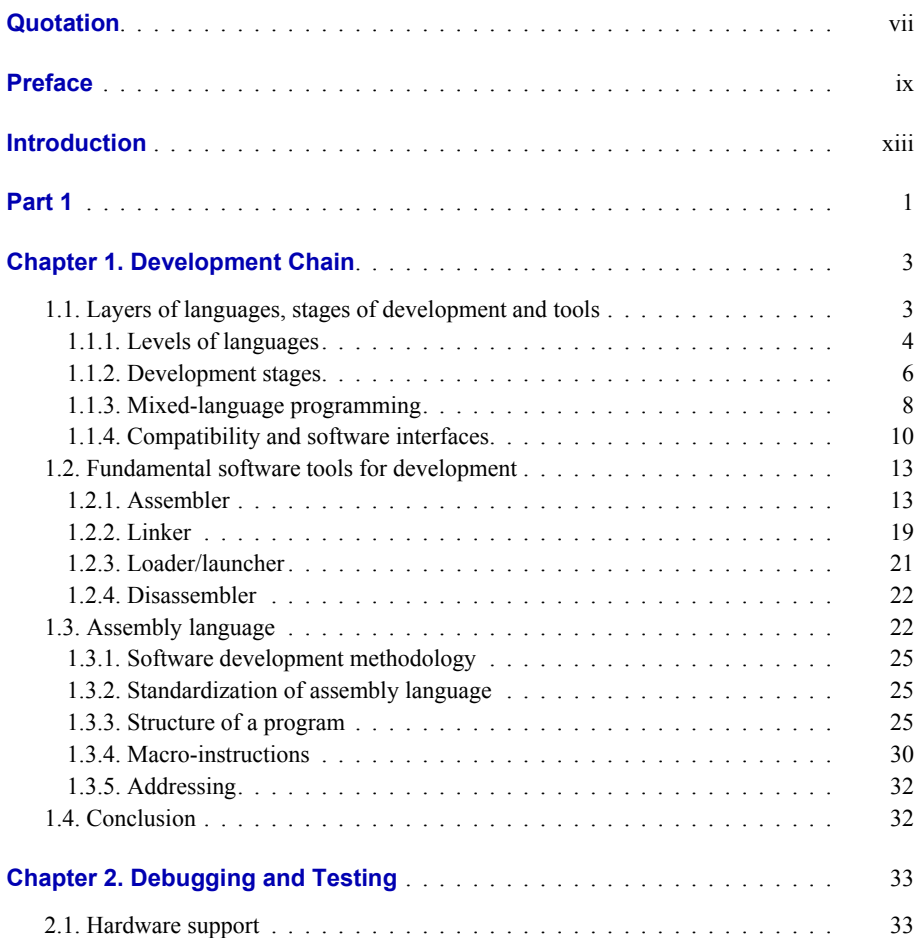

 $\begin{array}{c} \hline \end{array}$ 

 $\overline{\phantom{a}}$ 

 $\overline{\phantom{a}}$ 

 $\mathcal{L}^{\mathcal{L}}$ 

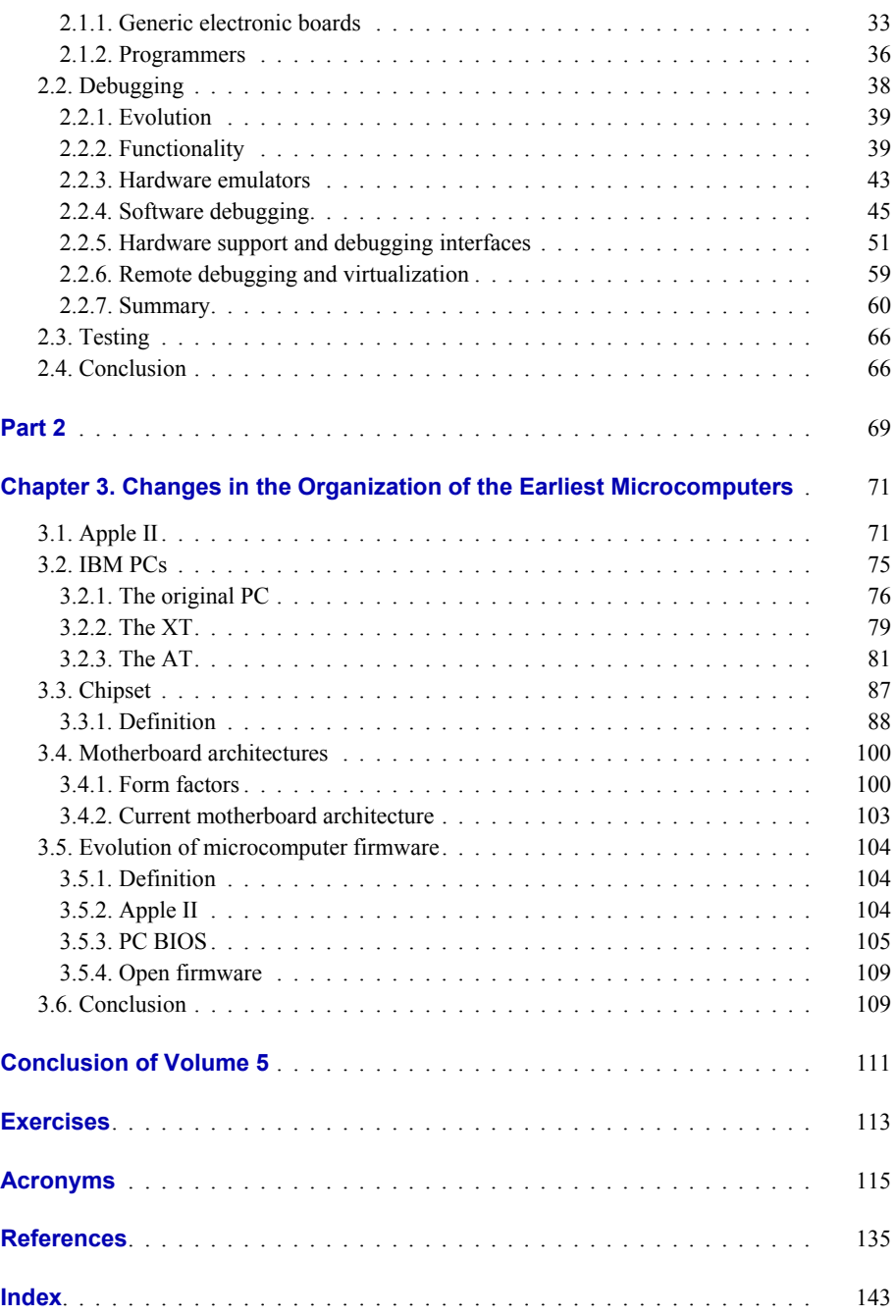

 $\overline{\phantom{a}}$ 

 $\overline{\phantom{a}}$